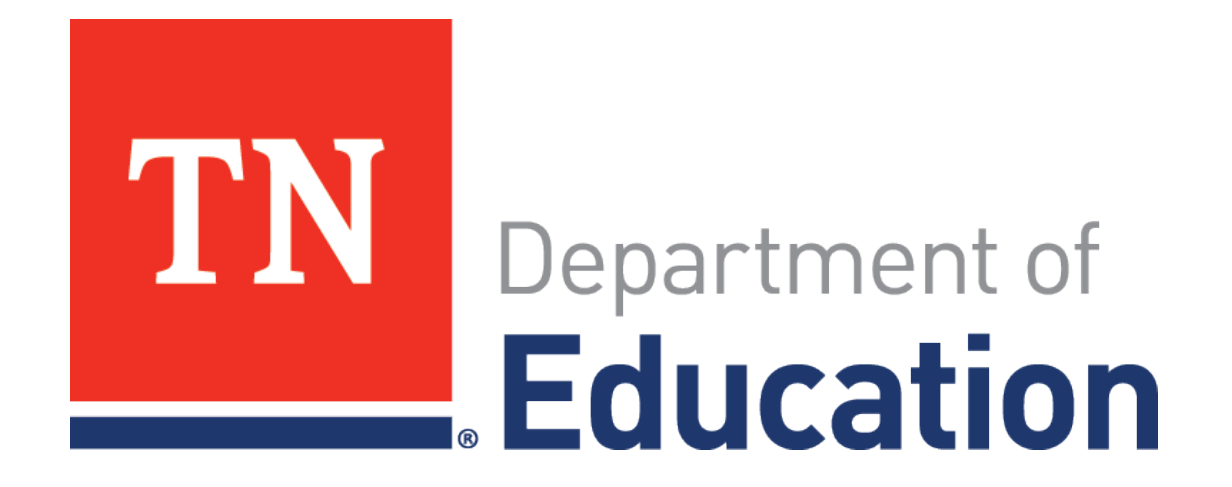

# **Individualized Education Account (IEA) Program Update**

State Board of Education Workshop Jan. 25, 2018

Rebecca Wright, director, IEA Program

### **Presentation Agenda**

- 1. Introduction
- 2. IEA Program Implementation Updates
- 3. Stakeholder Engagement and Communication
- 4. Implementation Challenges and Successes
- 5. Implementation Next Steps
- 6. Questions? Feedback?

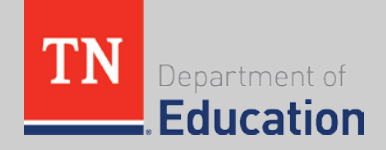

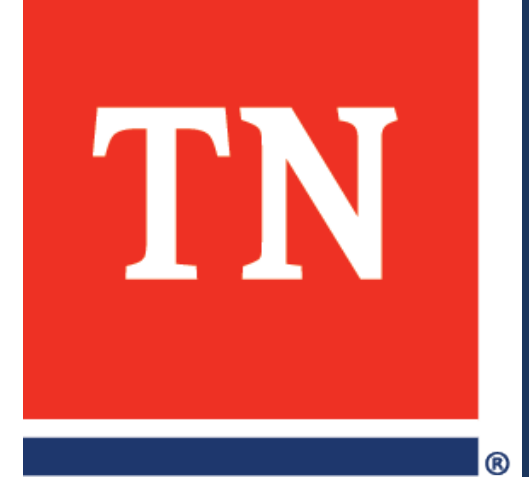

### **Introduction**

#### **Introduction to the IEA Program**

- The Individualized Education Account (IEA) Program is a school choice program for eligible students with disabilities.
- **The program provides options for parents and students to** choose the education opportunities that best meet their own unique needs through access to public education funds.
- The IEA Program is the **first program of its kind to be implemented in Tennessee.**
	- The first IEAs were awarded in January 2017.

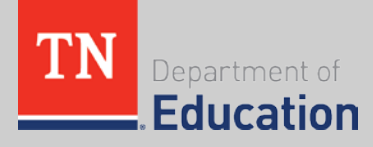

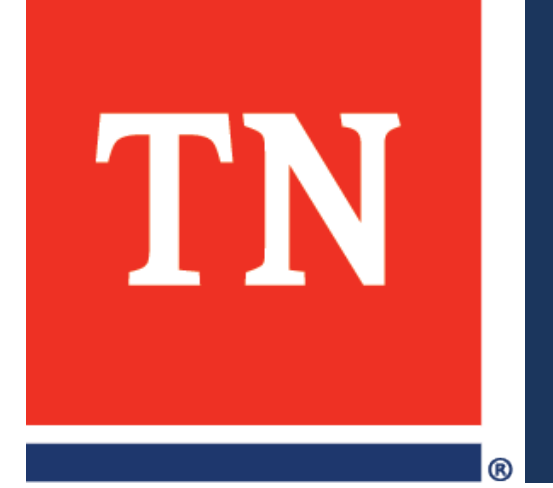

# **IEA Program Implementation Updates**

#### **Student & School Participation**

- Jan. 1–July 31, 2017:
	- **36** students enrolled in the IEA Program.
	- **Nine** private schools participated.
- **2017-18 School Year:** 
	- **88** students enrolled in the IEA Program.
	- **14** schools participating in the IEA Program.
- 2018-19 School Year:
	- Applications are now live due **March 30**.

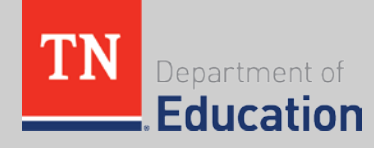

### **Jan. 1 – July 31, 2017 Funding**

- **IFA funds are distributed onto an IEA debit card.**
- A total of **\$114,713.75** in IEA funding was generated.
	- The average amount of IEA awards across the state was approximately **\$3,227.54**.
- **560,449.48** in IEA funding was spent.
	- 29% tuition at participating private schools
	- 19% curriculum
	- 17% computer hardware and technological devices
	- 16% contributions to ABLE TN accounts

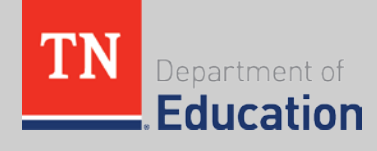

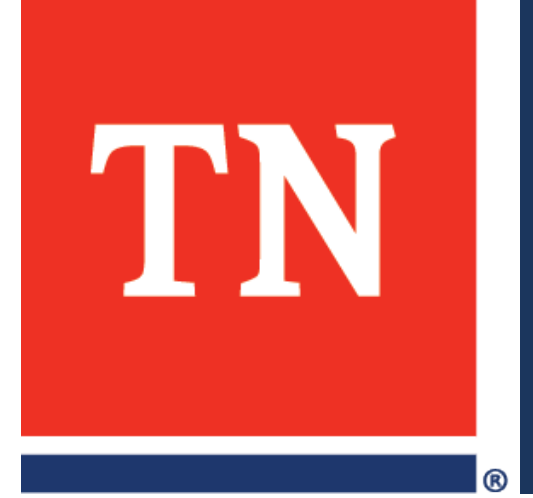

## **Stakeholder Engagement and Communication**

#### **IEA Webpage, Update, & Email Address**

- IEA Webpage: <http://www.tn.gov/education/iea>
- Monthly IEA Email Newsletter IEA Update
	- Subscribe by going to the IEA webpage
	- Archived updates from prior months are posted on the webpage
- Contact the IEA Team:
	- [IEA.Questions@tn.gov](mailto:IEA.Questions@tn.gov)
	- (615) 253-3781

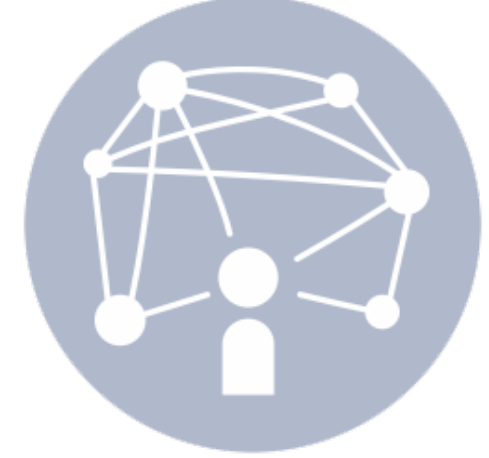

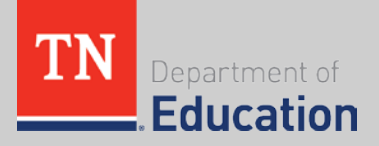

#### **Parent Communications**

- 2017-18 IEA Parent Handbook & Addendum
- **IFA Account Holder trainings** 
	- PowerPoint and recorded webinar posted on the IEA webpage.
- Live online expense report Q&A sessions
- New IEA Account Holder Update distributed monthly
- **EXA Parent Information Sessions** 
	- PowerPoint and recorded webinar posted on the IEA webpage.
- IEA postcard distributed in November 2017.

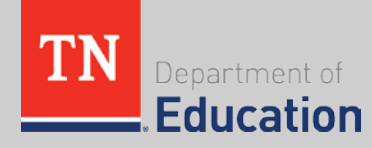

#### **Private School Communications**

- 2017-18 IEA Provider Handbook & Addendum
- **IEA Participating School trainings** 
	- PowerPoint and recorded webinar posted on the IEA webpage.
- **IEA Private School Information Sessions** 
	- PowerPoint and recorded webinar posted on the IEA webpage.
- CPA statement and surety bond template for private schools applying to participate in the IEA Program

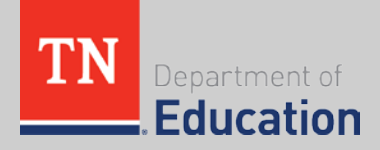

#### **School District Communications**

- IEA school district trainings
	- PowerPoint and recorded webinar posted on the IEA webpage
- Monthly IEA enrollment emails to school districts
- **IFA resources for school districts:** 
	- School District Responsibilities Guide
	- EIS & SIS Guide
	- Sample IEA Parent Intent Form for School Districts

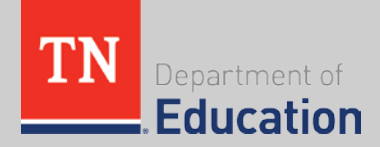

#### **External Stakeholder Communications**

- **External Advisory Group meetings**
- **IFA team gives presentations as requested**
- **-** Distribution of monthly IEA Update

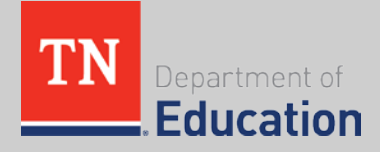

#### **New IEA Program Reports**

- 2016-17 IEA Program Implementation Report
- Student Enrollment Data Aug. 1, 2017–July 31, 2018
- **SY17 Q3 Quarterly Expense Report Summary**
- SY17 Q4 Quarterly Expense Report Summary
- **SY18 Q1 Quarterly Expense Report Summary**

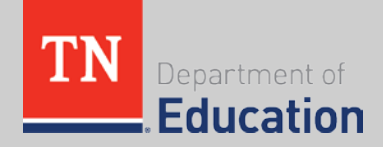

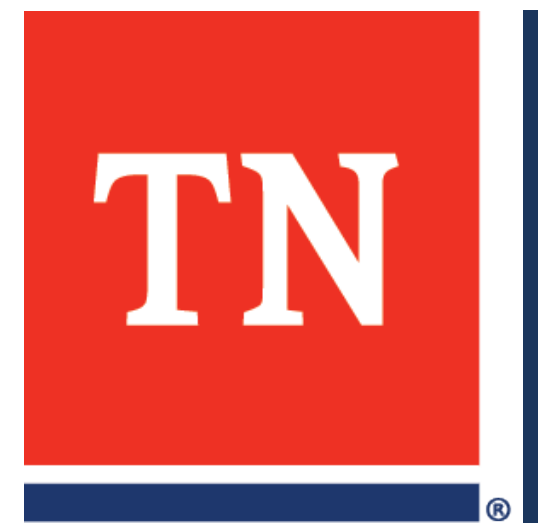

## **Implementation Challenges and Successes**

### **Challenges**

- Monitoring the use of the IEA funds.
- **Ensuring that account holders meet the IEA** responsibilities.
- **Educating parents on the IEA eligibility requirements.** 
	- Ensuring parents of students applying to participate in the IEA Program meet the eligibility requirements set by state law.
	- Processing student and school applications in a timely manner.
	- Providing support to parents and schools submitting applications.

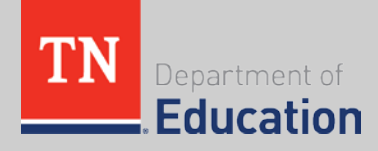

#### **Successes**

- TDOE continues to engage and receive feedback from parents, schools, and other stakeholders.
- **FICUME:** Focus on providing great customer service and improving the resources and communications for parents, private schools, school districts, and other stakeholders.
- Improvements made to all IEA resources, forms, and systems for the 2017-18 school year.
	- Increased efficiency for processing forms.
	- Developed and implemented new funding system, including distribution and monitoring of funds.
	- Implemented a new forms system.

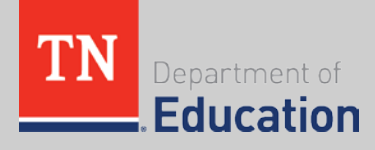

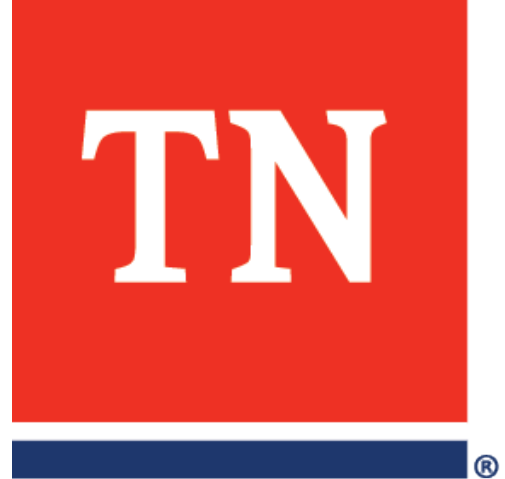

## **Implementation Next Steps**

#### **Moving Forward**

- The department is **committed to an ongoing review of the IEA Program** to identify what is working well and what areas/systems can be improved.
- The department's **main priority is to ensure that the program is effectively serving the parents and students of Tennessee** in a manner that aligns with and fulfills the program's original intent as set by the state legislature.
- The department is **committed to maintaining strong stakeholder engagement and communications** which are key to the successful implementation of the program.
- The department will **release ongoing updates and communications throughout the year** and will release an annual report on the implementation of the program each January.

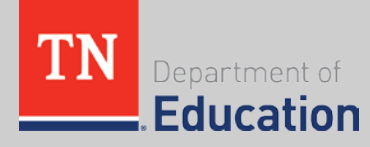

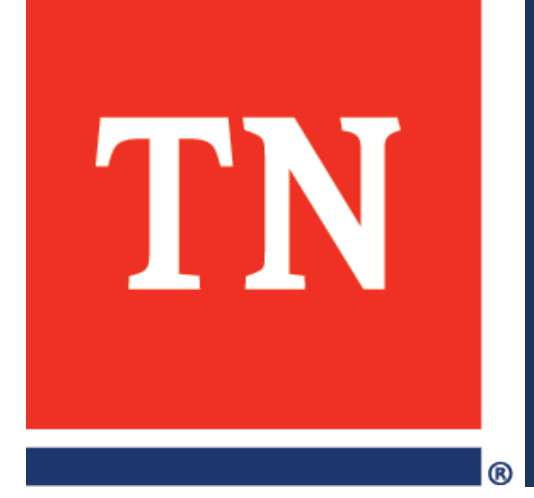

## **Thank you!**

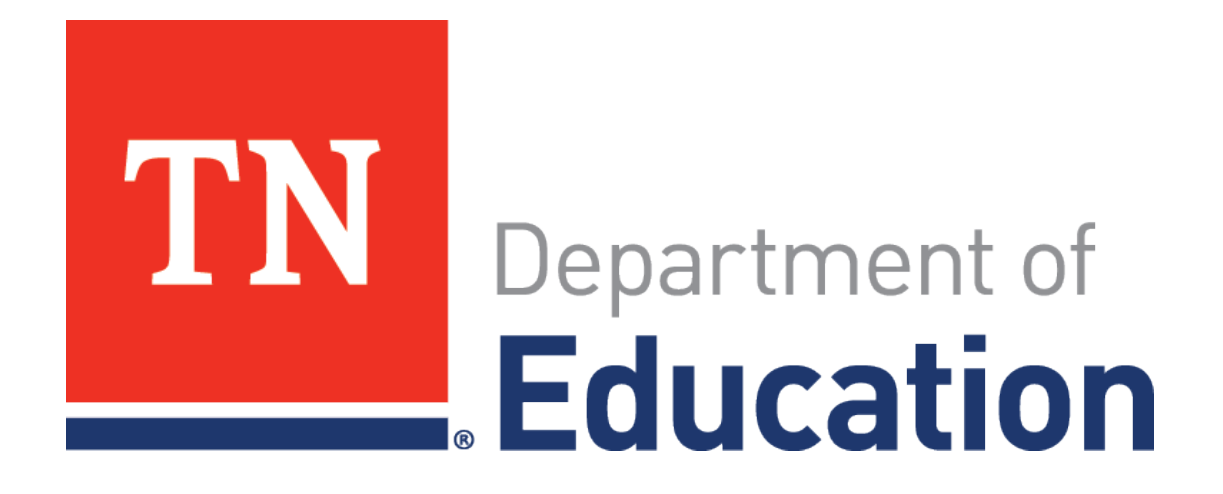

*Districts and schools in Tennessee will exemplify excellence and equity such that all students are equipped with the knowledge and skills to successfully embark on their chosen path in life.*

**Excellence | Optimism | Judgment | Courage | Teamwork**